# Cheatography

# mongoengine Cheat Sheet by [amicheletti](http://www.cheatography.com/amicheletti/) via [cheatography.com/39488/cs/12309/](http://www.cheatography.com/amicheletti/cheat-sheets/mongoengine)

### **MongoDB Basic - CLI**

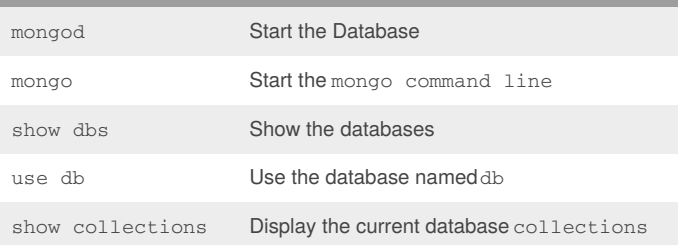

#### **Finds - db.collection**

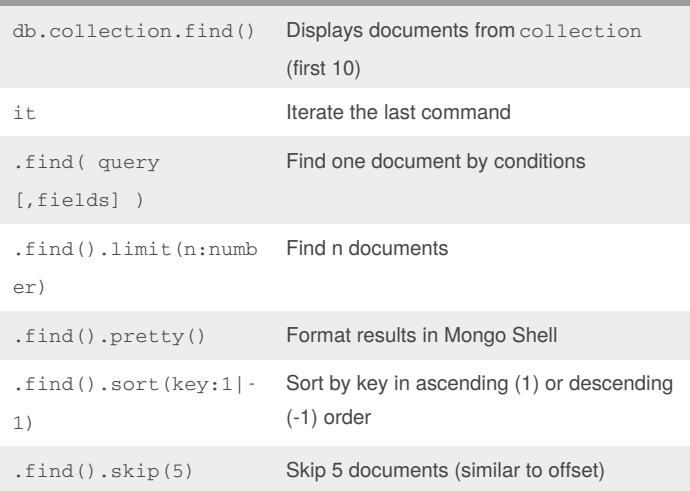

### **Modify - db.collection**

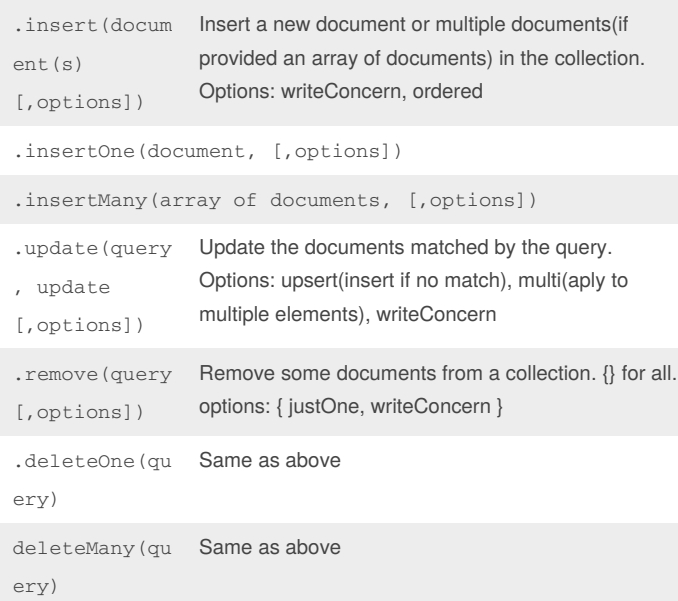

# **Mongoengine - Python** from mongoengine import \* connect('tumblelog') Connect to a database class MyDocument(Document) Define a Document class MyDocument(EmbeddedDocument) Define a Document obj = MyDocument(field=value) Instantiate a Document obj.save() Save the new Document --------------------------- Fields --------------------------- StringField ListField(type) ReferenceField(document) FloatField EmbeddedDocumentField(document\_class) <http://docs.mongoengine.org/apireference.html#fields> --------------- Field Args -------------- required=True Optional Argument max\_length=120 Optional Argument primary\_key=True Optional Argument meta = {'allow\_inheritance': True} reverse\_delete\_rule=CASCADE --------------------------- Querying ----------------MyDocument.objects List of documents MyDocument.objects(key=value) List of Documents with query MyDocument.objects.count() Count Documents MyDocument.objects(key\_\_op=valu e) Query key with operator \_\_op

<http://docs.mongoengine.org/guide/querying.html>

## By **amicheletti**

[cheatography.com/amicheletti/](http://www.cheatography.com/amicheletti/)

Published 18th July, 2017. Last updated 18th July, 2017. Page 1 of 1.

Sponsored by **Readability-Score.com** Measure your website readability! <https://readability-score.com>